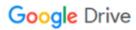

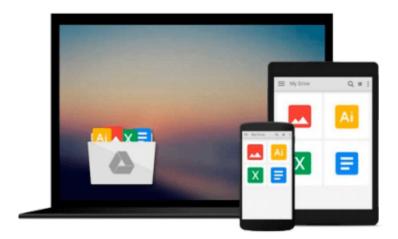

## **Implementing VMware Horizon 7**

Jason Ventresco

## Download now

Click here if your download doesn"t start automatically

### **Implementing VMware Horizon 7**

Jason Ventresco

#### Implementing VMware Horizon 7 Jason Ventresco

#### **Key Features**

- This is the first book on the market that delivers desktops and applications through a single Virtual Desktop Infrastructure platform
- Reduce enterprise costs by dynamically allocating resources with virtual storage, compute and networking
- This comprehensive guide provides simplified operations, improved security, and accelerated time-to-value using VMware Horizon 7

#### **Book Description**

VMware Horizon 7 has been a buzz since it was announced. One of the major reasons is the introduction of the new Instant Clones feature. This book will complement the product documentation by providing real-life examples of how it is implemented along with the latest features and components of the platform.

We'll explore the latest features of the platform, including those added through product acquisitions such as User Environment Manager and App Volumes. Further on, you will also be introduced to the new capabilities added to the core product such Linked-Clone RDS pools.

Upon completion of this book, you will have an understanding of the capabilities and benefits VMware Horizon can provide to your organization, and how each of its components are implemented.

#### What you will learn

- Walk through the configuration of VMware Horizon, including the new Horizon Access Point appliance
- Implement a multi-site VMware Horizon pod using the Cloud Pod Architecture feature
- Understand the integration between VMware Horizon and VSAN, and see how they are deployed together
- Explore how to implement and maintain Microsoft RDS and Linux and Windows Desktop Pools Create and optimize desktop master images.
- Understand how to manage the SSL certificates for each of the VMware Horizon components.

#### **About the Author**

**Jason Ventresco** is a 17 year veteran of the IT field, and currently works for EMC2 as a Consultant Solutions Engineer. In that role he architects, builds, and tests the latest end user computing solutions to validate their performance and provide guidance to EMC2 customers and partners.

Jason previously worked as a member of the Global Infrastructure team for FHI 360, and as an IT consultant for WorkSmart and Xerox Global Services. Jason previously published the books Implementing VMware Horizon View 5.2, VMware Horizon View 5.3 Design Patterns and Best Practices, and VMware Horizon View 6 Desktop Virtualization Cookbook.

Jason lives in Raleigh, North Carolina with his wife, Christine, and daughter, Amanda. He holds two degrees, a Master of Science in Information Assurance from Norwich University, and a Bachelor of Science in Information Technology from the University of Phoenix. In his free time, he likes to travel, go boating,

and attend Carolina Hurricanes games.

#### **Table of Contents**

- 1. VMware Horizon Infrastructure Overview
- 2. Implementing Horizon Connection Server
- 3. Implementing Horizon Composer
- 4. Implementing Horizon Security Server
- 5. Implementing VMware Horizon Access Point
- 6. Implementing a Horizon Cloud Pod
- 7. Using VMware Virtual SAN with Horizon
- 8. Implementing VMware User Environment Manager
- 9. Implementing VMware App Volumes
- 10. Creating Horizon Desktop Pools
- 11. Implementing Horizon Application Pools
- 12. Performing Horizon Desktop Pool Maintenance
- 13. Creating a Master Horizon Desktop Image
- 14. Managing Horizon SSL Certificates
- 15. Using Horizon PowerCLI

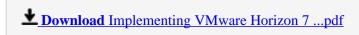

Read Online Implementing VMware Horizon 7 ...pdf

#### Download and Read Free Online Implementing VMware Horizon 7 Jason Ventresco

#### From reader reviews:

#### Laveta Blodgett:

What do you about book? It is not important together with you? Or just adding material when you want something to explain what your own problem? How about your time? Or are you busy man? If you don't have spare time to accomplish others business, it is make you feel bored faster. And you have time? What did you do? All people has many questions above. They need to answer that question mainly because just their can do this. It said that about book. Book is familiar on every person. Yes, it is suitable. Because start from on jardín de infancia until university need this specific Implementing VMware Horizon 7 to read.

#### **Mary Norman:**

The book untitled Implementing VMware Horizon 7 contain a lot of information on that. The writer explains her idea with easy approach. The language is very clear to see all the people, so do certainly not worry, you can easy to read that. The book was compiled by famous author. The author provides you in the new time of literary works. It is possible to read this book because you can read on your smart phone, or product, so you can read the book with anywhere and anytime. If you want to buy the e-book, you can open their official web-site along with order it. Have a nice read.

#### **Cesar Benedetto:**

With this era which is the greater man or who has ability in doing something more are more special than other. Do you want to become one of it? It is just simple strategy to have that. What you need to do is just spending your time very little but quite enough to enjoy a look at some books. One of several books in the top checklist in your reading list is Implementing VMware Horizon 7. This book that is certainly qualified as The Hungry Hillsides can get you closer in turning out to be precious person. By looking upward and review this reserve you can get many advantages.

#### James Harris:

You can obtain this Implementing VMware Horizon 7 by visit the bookstore or Mall. Only viewing or reviewing it could possibly to be your solve issue if you get difficulties for your knowledge. Kinds of this book are various. Not only by written or printed but can you enjoy this book simply by e-book. In the modern era such as now, you just looking from your mobile phone and searching what their problem. Right now, choose your own personal ways to get more information about your reserve. It is most important to arrange you to ultimately make your knowledge are still revise. Let's try to choose suitable ways for you.

Download and Read Online Implementing VMware Horizon 7 Jason Ventresco #ENDX3G8Y64Z

# Read Implementing VMware Horizon 7 by Jason Ventresco for online ebook

Implementing VMware Horizon 7 by Jason Ventresco Free PDF d0wnl0ad, audio books, books to read, good books to read, cheap books, good books, online books, books online, book reviews epub, read books online, books to read online, online library, greatbooks to read, PDF best books to read, top books to read Implementing VMware Horizon 7 by Jason Ventresco books to read online.

#### Online Implementing VMware Horizon 7 by Jason Ventresco ebook PDF download

Implementing VMware Horizon 7 by Jason Ventresco Doc

Implementing VMware Horizon 7 by Jason Ventresco Mobipocket

Implementing VMware Horizon 7 by Jason Ventresco EPub